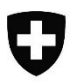

Département fédéral de la défense, de la protection de la population et des sports DDPS

**Armée suisse** Commandement de l'Instruction cdmt instr

## **Bedienungsanleitung für die Löschung der Schiesstage / Mode d'emploi suppression jours de tir**

**Info: Die Schiesstagemeldung und die Unterschrift der Vorstandsmeldung sind nicht miteinander verbunden!**

*Info: les jours de tir et la signature de l'annonce du comité ne sont pas liés!*

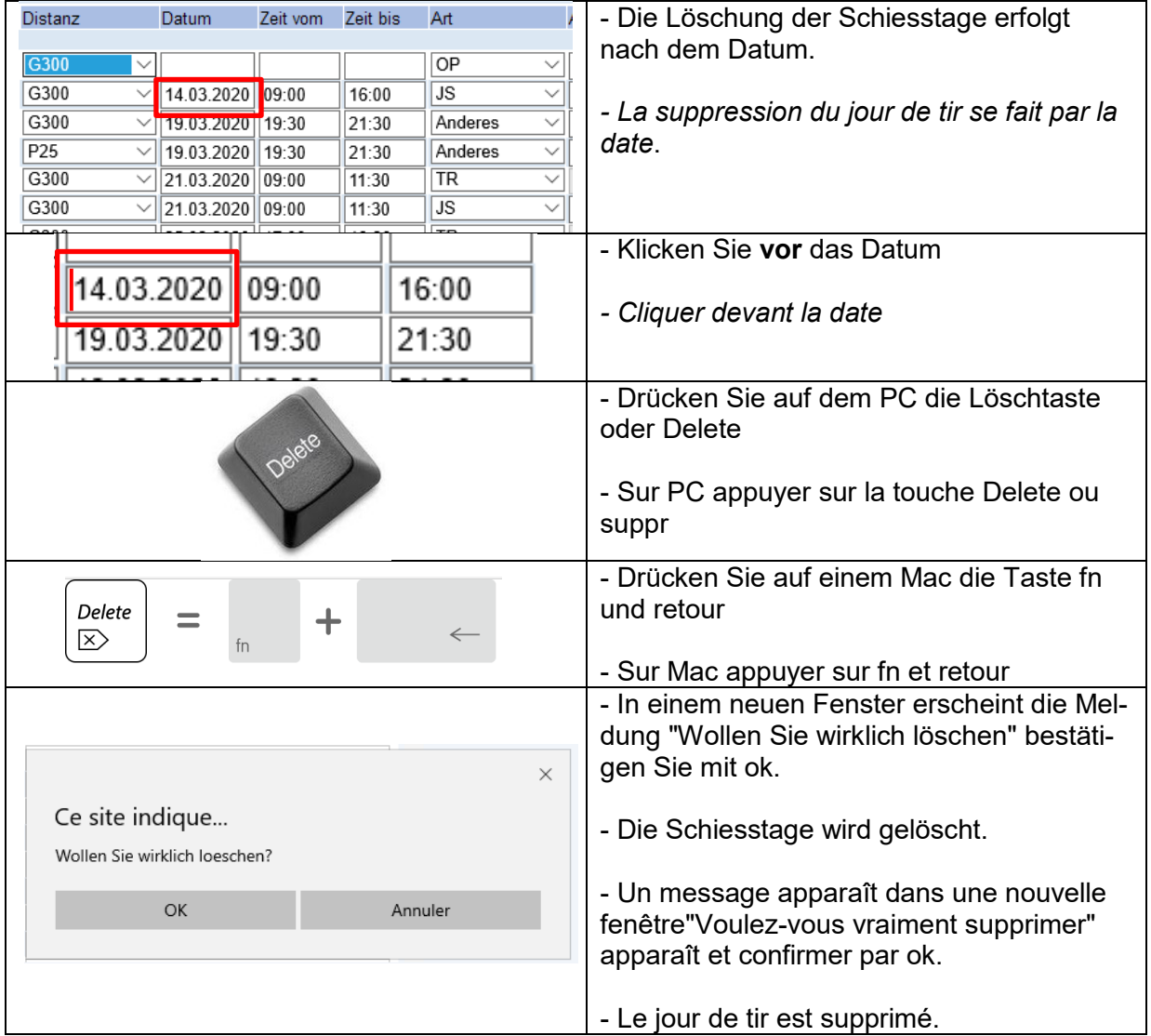